## OM-EL-USB-TC 熱電対データロガー クイックスタートマニュアル

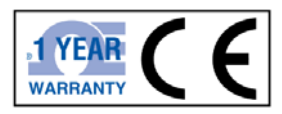

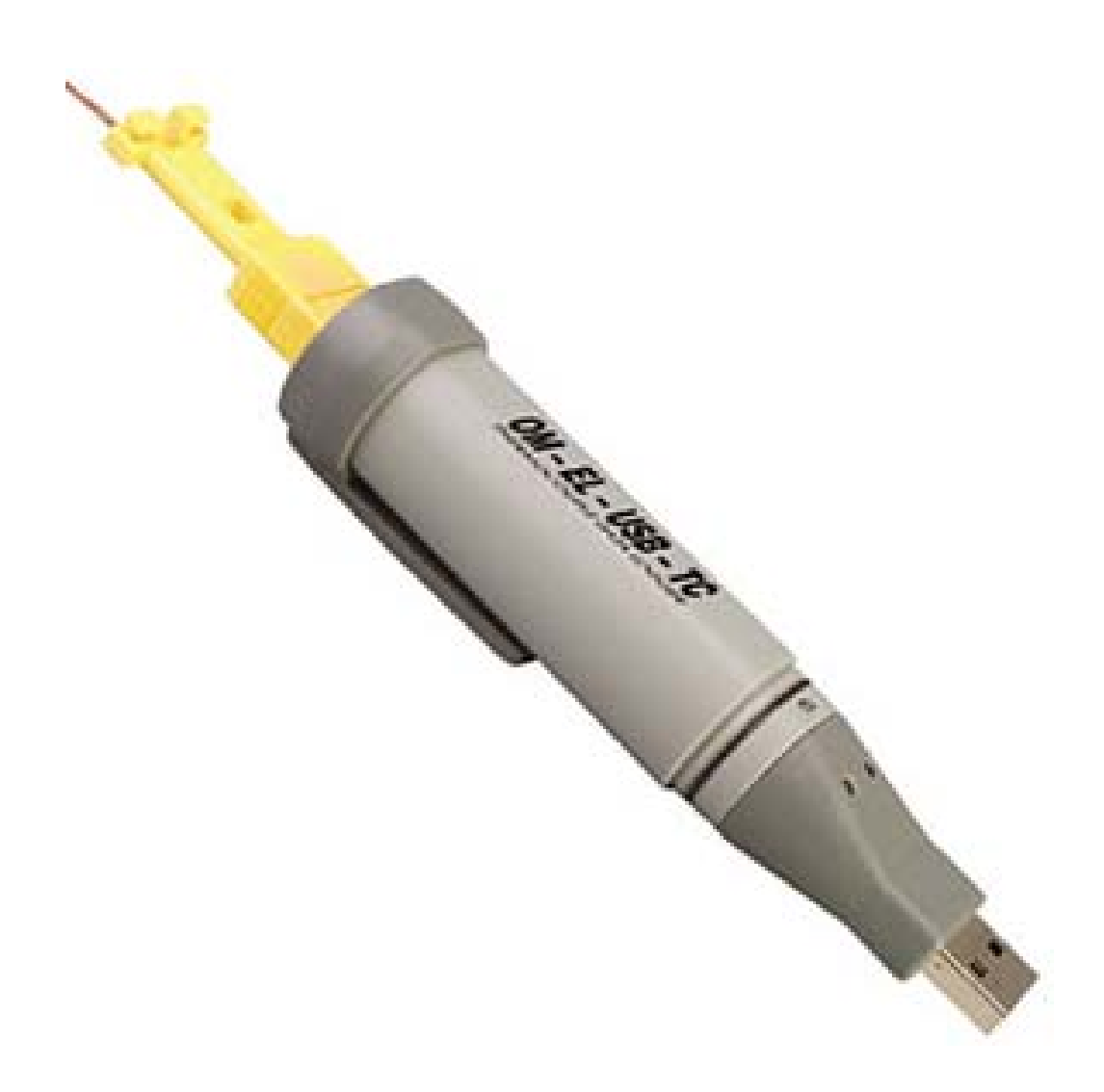

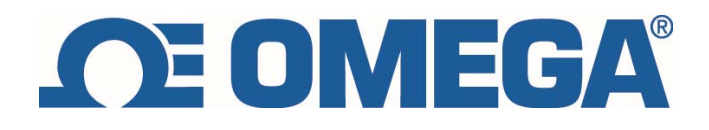

## 1.本体説明

1.1 外観寸法

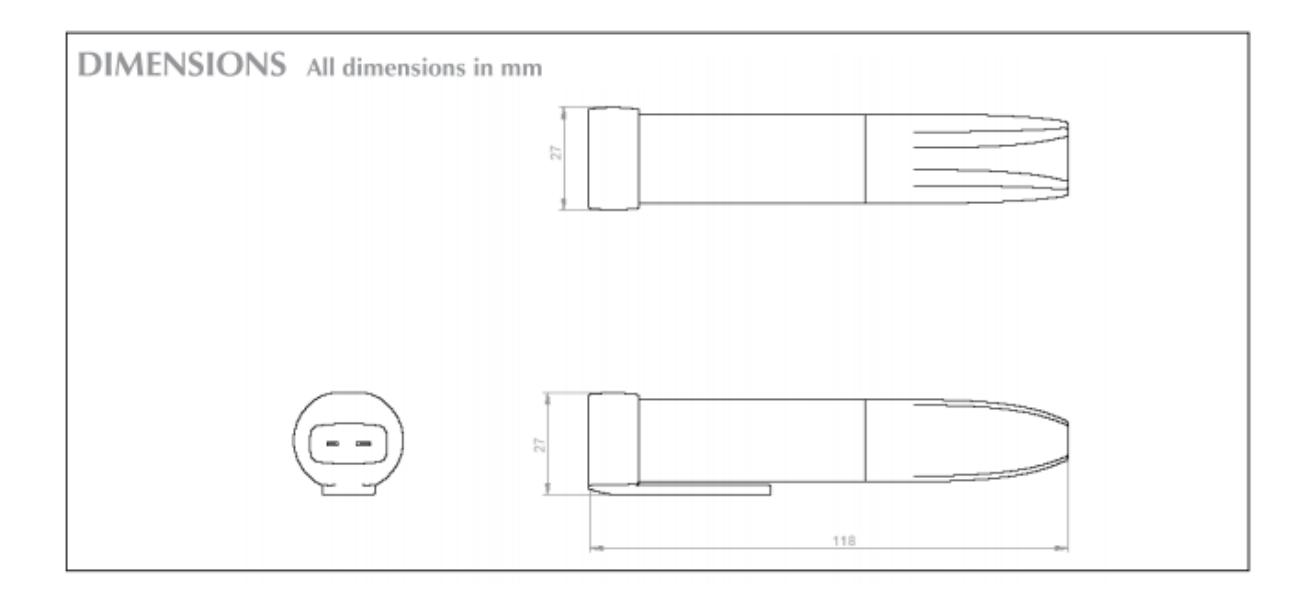

1.2 計測詳細

・温度測定範囲(表示範囲)

 タイプ K:-200~1300℃ タイプ J:-130~900℃ タイプ T:-200~350℃ (測定範囲は使用する熱電対プローブにより変わります)

- ・分解能:0.5℃
- ・精度:±1.0℃
- ・記録回数:32000 回
- ・記録間隔:1 秒、10 秒、1 分、5 分、30 分、1 時間、6 時間、12 時間(設定可能)
- ・上限/下限アラーム設定可能
- ・記録開始日時設定可能
- ・本体動作温度範囲:-10~40℃

1.3 電池交換について

- ・6 か月毎、または重要なデータをロギングする前に、電池交換することをお勧めします。
- ・OM-EL-USB TC は、電池が無くなっても、記録したデータは無くなりません。しかし 電池が無くなると、記録を停止し、PC に再度接続するまでは再起動しません。 電池が無くなった場合、電池を交換し、PC のソフトウェアにて再度設定して下さい。

2.LED 表示、本体の設定

このデータロガーには 2 つの LED が組み合わせによりロギング、バッテリーアラーム状況を 知らせます。赤い LED(R)が点滅する場合アラーム状態を示します。もし点滅している場合は 温度が高低アラーム設定値に達していることを意味しています。 緑 LED(G)が点滅している場合アラーム状態ではありません。

ラッチがデフォルトで有効になっているため、温度が正常に戻った場合でもアラーム後にロ ガーが赤色の LED を点滅し続けます。この機能により、ロガーからデータをダウンロードす る必要なく、アラームレベルを超過したことをユーザーに通知することができます。 ラッチングは、制御ソフトウェアを介してオフにすることができます。赤色 LED は、ロガー がアラーム状態になっている間だけ点滅します。 温度が正常に戻ると、緑の LED が点滅し ます。

## 2.1 LED 表示動作説明

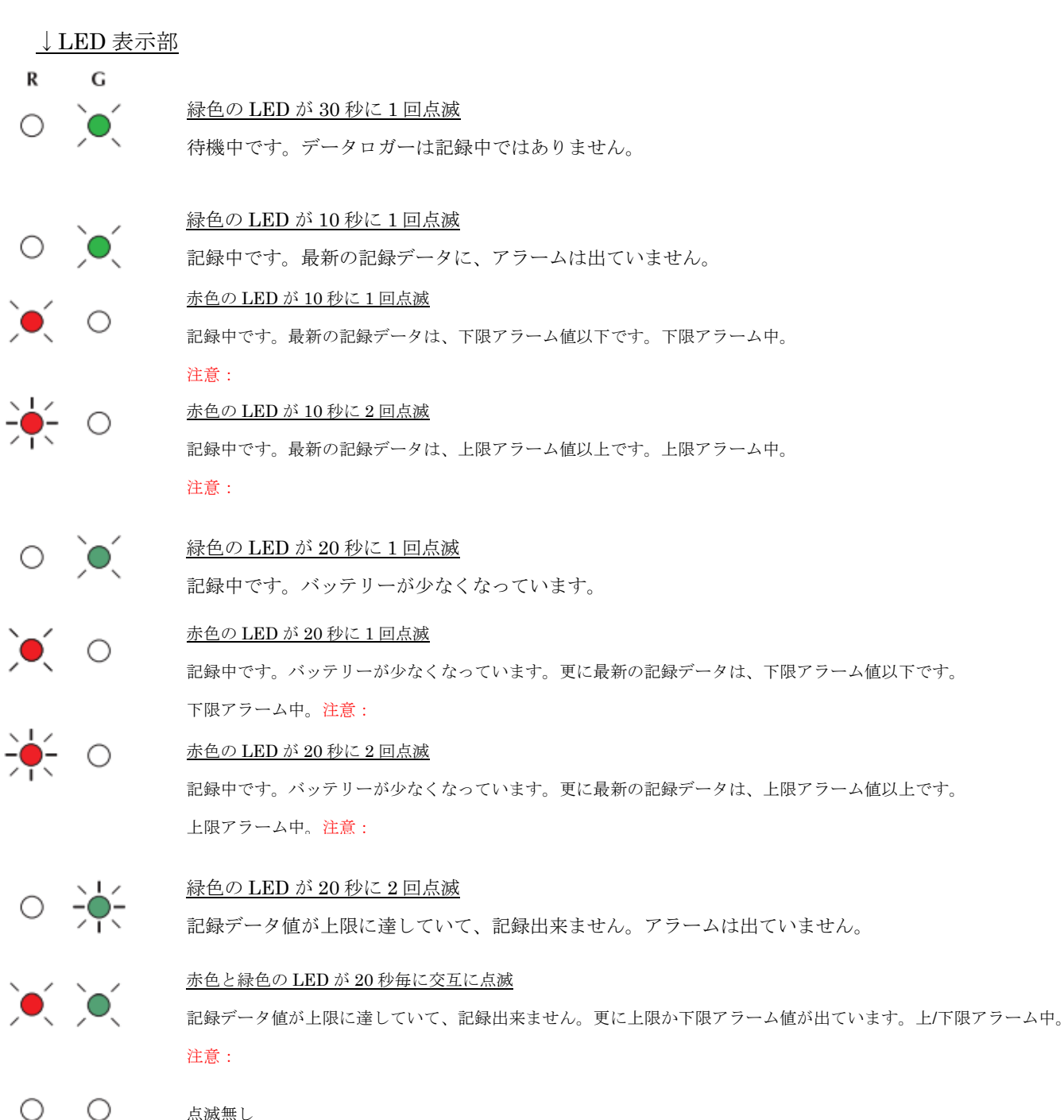

点滅無し

データロガーは作動していません。バッテリーが無くなった可能性もあります。 PC へ接続し、ソフトウェアから状況を確認して下さい。

- 2.2 本体設定
- ・Windows ソフトウェアを PC へインストールし、画面に従い設定して下さい。
	- ・Logger Name (本体名前)
	- ・単位;℃
	- ・Logging Rate (記録間隔)
	- ・High and Low alarm (上限/下限アラーム値)
	- ・Start Date and Start Time (記録開始指定)
	- ・Range of logging modes available (ロギングモード設定)
	- ・熱電対種類設定 (Type K,J,T)

※付属されている、簡易熱電対の温度範囲は " 0~200℃ " です。 別途ミニチュアオスコネクタ付きの熱電対を、本体に接続し 記録出来ます。(温度範囲は熱電対に依存します)